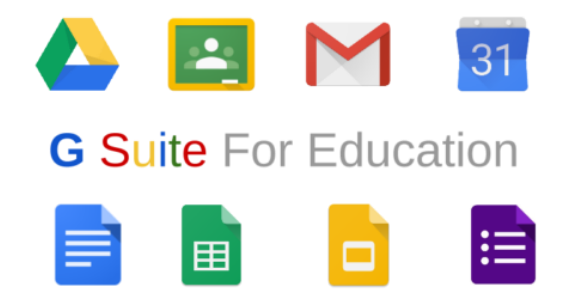

## **Guide online Google Apps**

G mail <https://support.google.com/mail/?hl=it#topic=7065107> Google Classroom <https://support.google.com/edu/classroom/?hl=it#topic=6020277> Google Drive <https://support.google.com/drive/?hl=it#topic=14940> Google Documenti [https://support.google.com/docs/topic/9046002?hl=it&ref\\_topic=1382883](https://support.google.com/docs/topic/9046002?hl=it&ref_topic=1382883) Google Fogli [https://support.google.com/docs/topic/9054603?hl=it&ref\\_topic=1382883](https://support.google.com/docs/topic/9054603?hl=it&ref_topic=1382883) Google Presentazioni [https://support.google.com/docs/topic/9052835?hl=it&ref\\_topic=1382883](https://support.google.com/docs/topic/9052835?hl=it&ref_topic=1382883) Google Moduli [https://support.google.com/docs/topic/9055404?hl=it&ref\\_topic=1382883](https://support.google.com/docs/topic/9055404?hl=it&ref_topic=1382883) Google Calendar <https://support.google.com/calendar/?hl=it#topic=3417969> Google Meet <https://support.google.com/meet/?hl=it#topic=7306097> Google Sites <https://support.google.com/sites/?hl=it#topic=7184580> Google Hangouts <https://support.google.com/hangouts/?hl=it#topic=6386410>